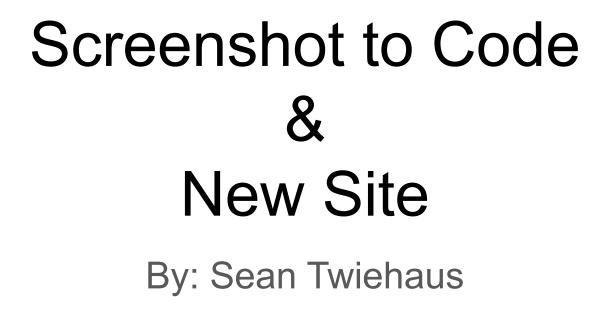

#### Screenshot to Code

<u>Website</u>

GitHub Repo

**Example** 

#### New SLUUG / STLLUG Site

Site URL

GitHub Repo

# New Site - Features

- History of Previous Meetings
  - Paginated collections
- Links between Presenters and Meetings
- Tags
  - Search coming soon using pagefind
- Works on mobile

- Links to Meetup / YouTube / Twitter
- Youtube Embeds
- RSS
- Sitemap and robots.txt
  - For Search Engine Optimization

# New Site - Help Wanted - Inundated with Volunteers 😜

- Too many volunteers
- If you didn't reach out after last month's call for volunteers, you are missing out.
- A big group of us having tons of fun!

#### New Site - Help Wanted

- Just kidding. It has only been me.
- Please reach out to <a href="mailto:steercom@sluug.org">steercom@sluug.org</a> if you want to help!

### New Site - Technical Details - Development

#### • Developed using <u>AstroJS</u>

- New/Trendy Static Site Builder & JavaScript Framework
  - Island Architecture
- Static Site Generator Mode
  - Very Little Javascript once deployed
- Markdown + JSX (MDX)
  - Familiar to any React, Solid, Qwik developer
- Modern Component-based Development
  - Familiar to any React, Angular, Solid, Qwik, Svelte, ... developer.

# New Site - Technical Details - Deployment

#### • Deployed to <u>Netlify</u>

- Deployed on every new push to main branch
- Currently with placeholder URL

# New Site - Help Wanted - Technical Writer / General

- General
  - Copy meeting announcements to Markdown format
  - Proofreading
  - Double Checking links

# New Site - Help Wanted - Web Dev / Designer

#### Development

- Calendar Integration
- Link to mailing list signups and archives
- Pages for other meetings
  - SLACC
  - NEWLINUX
  - STEERCOM
- Steercom meeting minutes in Markdown format
  - Could then be posted on the site like other meetings
- Link to payment processor
- Wiki Integration
- Links to Slides/Chat Logs/etc.
- Automated tests using Playwright or Cypress
- Support for multiple presenters

#### Design

- Enhance Colors
- Enhance Logos / Art
- Enhance Site Navigation
- New Landing Page "/"

#### New Site - Help Wanted - DevOps

#### CI/CD

- Setup Github Organization
- Establish PR Workflow
  - Setup approvers
  - Require approvals on PRs prior to merge
- Setup Actions
  - Publish each PR branch to Netlify for review prior to merge
  - Validate all links work (no 404s)
  - Run automated tests using Playwright / Cypress

#### Deployment

- Real DNS name for site
- Evaluate hosting
  - Continue to host on netlify?
  - Some other hosting provider?
  - Somehow auto deploy on push to Bach?

# New Site - Help Wanted - Content Strategy / Marketing

#### • YouTube

- Upload more recordings
- Enhance titles / descriptions
- Add Chapter Markers for meeting sections
  - Preamble
  - BASE Presentation
  - Announcements
  - MAIN Presentation
- Add Playlists for SLUUG and STLLUG
- Establish Mastodon account
  - Work with backend dev to automate posts

# New Site - Help Wanted - Backend Dev / Al

- Al Integration
  - Create solution for generating mastodon posts and youtube titles when new markdown presentation is added to the website.
    - Could be REST API or Script-based workflow
    - Could be called from Github Actions
  - $\circ$  ~ Create workflow for selecting and posting to Mastodon or Twitter